ية بين المقال بين المقدم المقدم المعالمية بين المقدم المقدم المقدم المقدم المقدم المقدم المقدم المقدم المقدم ا<br>والمقدم المقدم المقدم المقدم المقدم المقدم المقدم المقدم المقدم المقدم المقدم المقدم المقدم المقدم المقدم المق 者"您的行为已经触发开piao风险预警机制(蓝色预警),请注意虚开增值税发piao风险"提示时,系统 shua shua shua piao piao -> piao piao piao

当纳税人收到"您的行为已经触发开piao风险预警机制(红色预警),不能继续开具发piao,请到主管税 务机关进行处理。"提示时,纳税人不能继续开piao,只能到税务机关进行处理。

piao, piao

01

产品名称 杭州注册公司代理记账·数电票,开始预警了 公司名称 杭州好又快财务管理有限公司  $10000/$ :GOOD  $4\text{ }632$ 0571-87911962 17764573265

**杭州注册公司代理记账·数电票,开始预警了**

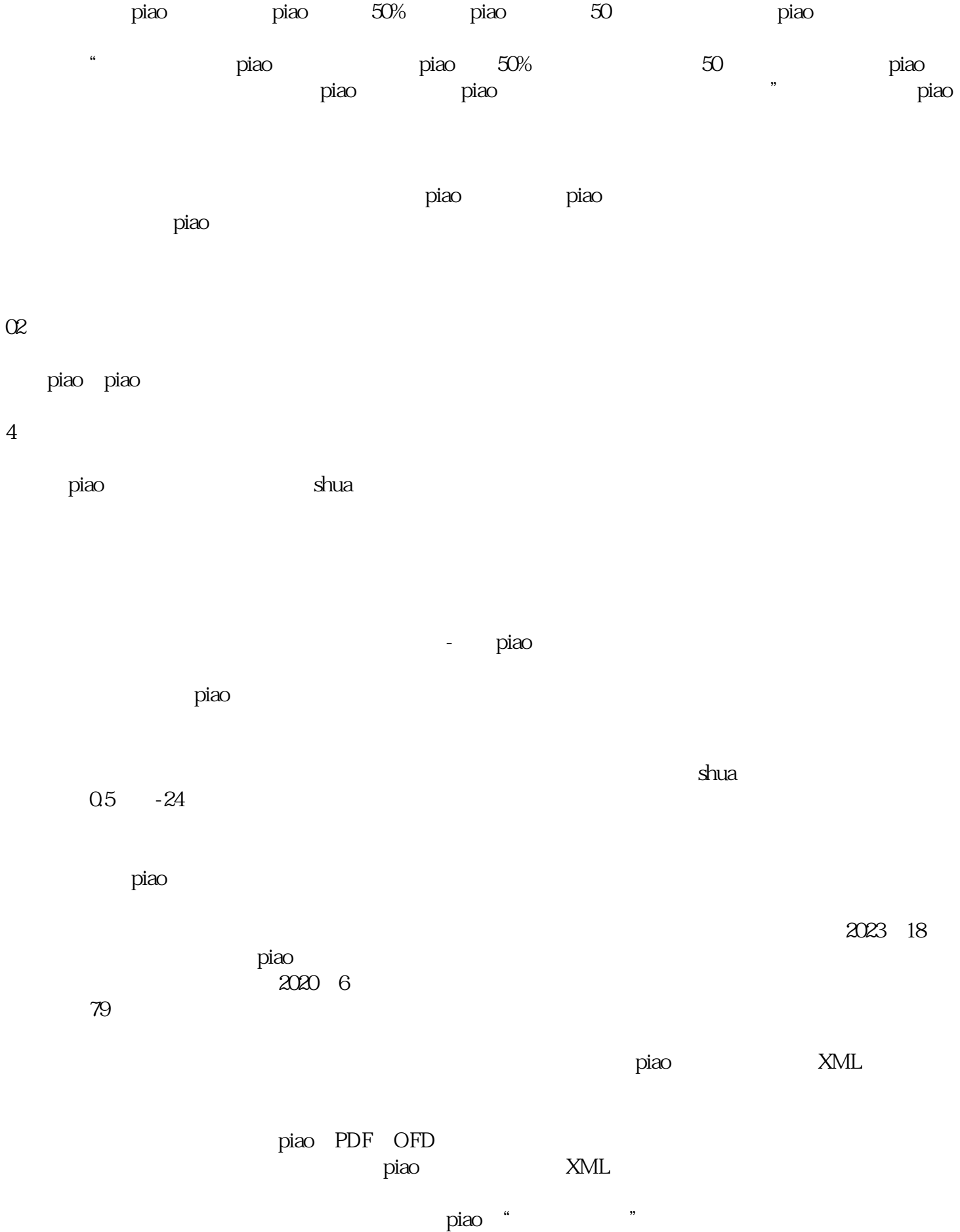

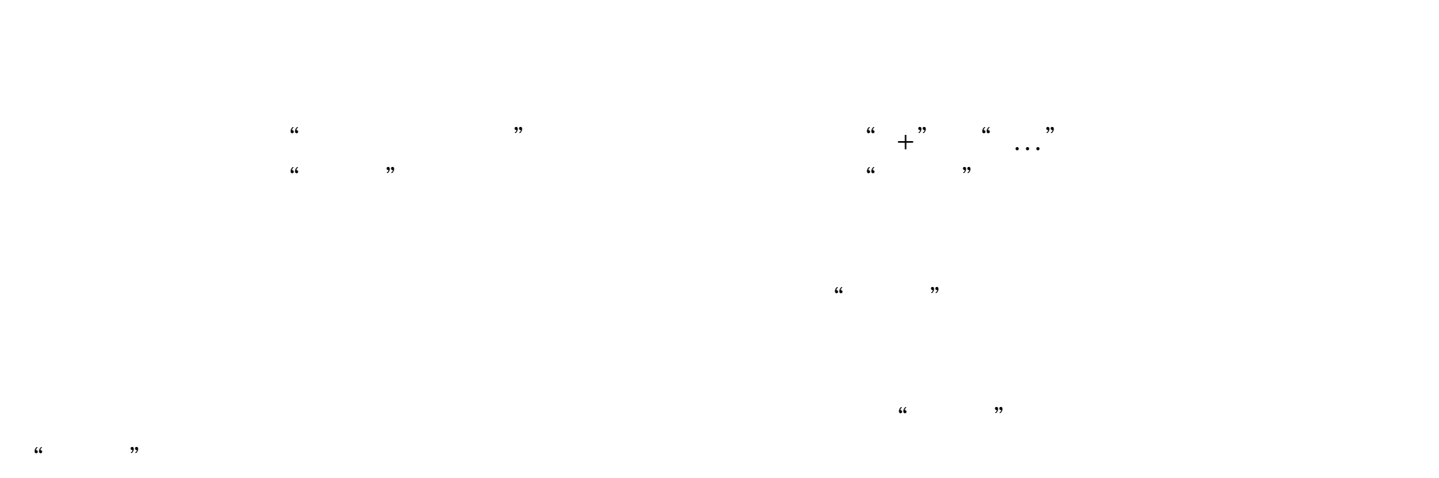

- piao - piao

 $\rm{pi}$ ao

piao na matao amin'ny fivondronan-kaominin'i Amerika ao amin'ny fivondronan-kaominin'i Amerika ao amin'ny fivondronan-kaominin'i Amerika ao amin'ny fivondronan-kaominin'i Amerika ao amin'ny fivondronan-kaominin'i Amerika a

- piao - piao  $\ddotsc$ 

先在【我要办税】-【综合信息报告】-【制度信息报告】-【存款账户账号报告】模块中修改。